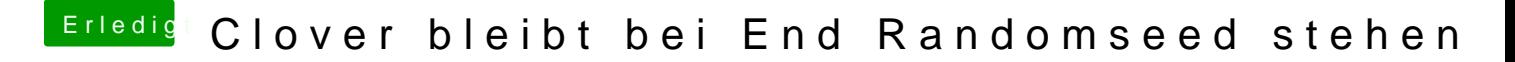

Beitrag von Jofrax vom 5. Februar 2019, 22:03

Ja, hab es deaktiviert. Aber ich kann es gern mal mit probieren.